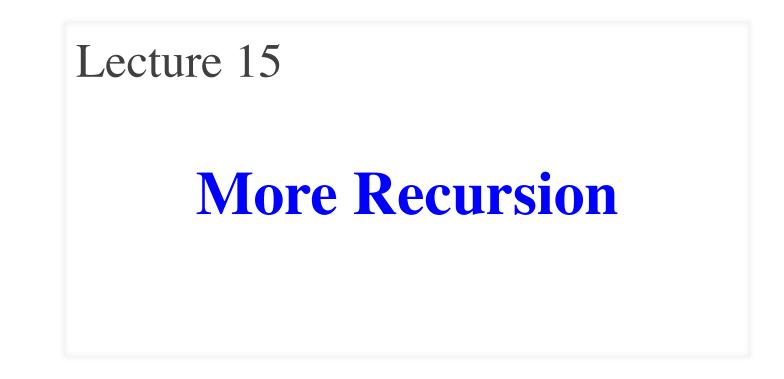

# **Announcements for This Lecture**

#### Prelim 1

- Prelim 1 available
  - Pick up in Lab Section
  - Solution posted in CMS
  - Mean: 84, Median: 87
- What are letter grades?
  - Way too early to tell
  - A: Could be a consultant
  - **B**: Could take 2110
  - C: Good enough to pass

#### **Assignments and Labs**

- Need to be working on A4
  - Instructions are posted
  - Just reading it takes a while
  - Slightly longer than A3
  - Problems are harder
- Lab Today: lots of practice!
  - 5 functions are mandatory
  - Lots of optional ones to do
  - Exam questions on Prelim 2

#### Recursion

- **Recursive Definition**:
  - A definition that is defined in terms of itself
- **Recursive Function**:

A function that calls itself (directly or indirectly)

- Powerful programming tool
  - Want to solve a difficult problem
  - Solve a simpler problem instead
- Goal of Recursion:

Solve original problem with help of simpler solution

- Precise Specification:
  - Returns: reverse of s
- Solving with recursion
  - Suppose we can reverse a smaller string (e.g. less one character)
  - Can we use that solution to reverse whole string?
- Often easy to understand first without Python
  - Then sit down and code

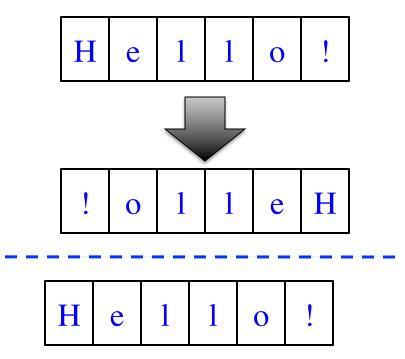

- Precise Specification:
  - Returns: reverse of s
- Solving with recursion
  - Suppose we can reverse a smaller string (e.g. less one character)
  - Can we use that solution to reverse whole string?
- Often easy to understand first without Python
  - Then sit down and code

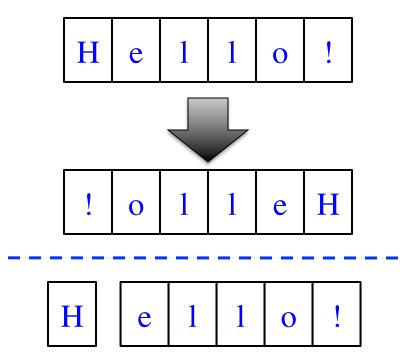

- Precise Specification:
  - Returns: reverse of s
- Solving with recursion
  - Suppose we can reverse a smaller string (e.g. less one character)
  - Can we use that solution to reverse whole string?
- Often easy to understand first without Python
  - Then sit down and code

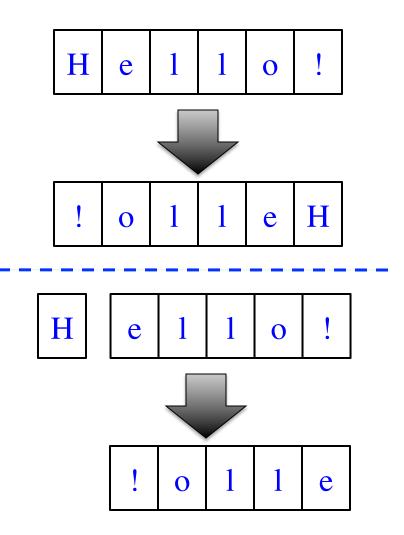

- Precise Specification:
  - Returns: reverse of s
- Solving with recursion
  - Suppose we can reverse a smaller string (e.g. less one character)
  - Can we use that solution to reverse whole string?
- Often easy to understand first without Python
  - Then sit down and code

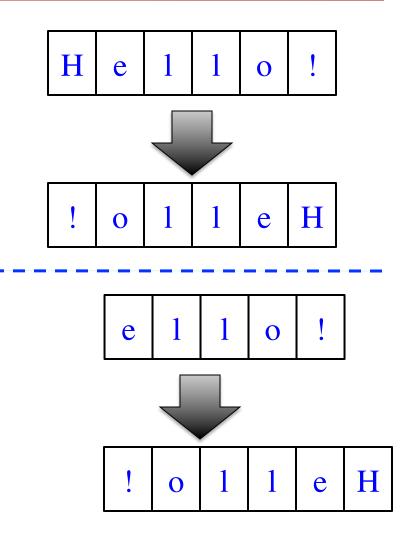

**def** reverse(s):

"""Returns: reverse of s

```
Precondition: s a string"""
# {s is empty}
if s == ":
return s
```

# { s at least one char }
# (reverse of s[1:])+s[0]
return reverse(s[1:])+s[0]

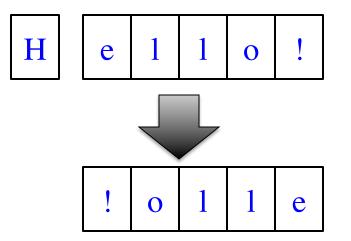

1. Precise specification?
2. Base case: correct?
3. Recursive case: progress to termination?
4. Recursive case: correct?

#### **Example: Palindromes**

- String with  $\geq 2$  characters is a palindrome if:
  - its first and last characters are equal, and
  - the rest of the characters form a palindrome
- Example:

have to be the same

**Á**MANAPLANACANALPANAM<mark>À</mark>

has to be a palindrome

• Precise Specification:

def ispalindrome(s):

"""Returns: True if s is a palindrome"""

More Recursion

## **Example: Palindromes**

- String with  $\geq 2$  characters is a palindrome if:
  - its first and last characters are equal, and
  - the rest of the characters form a palindrome

#### • Recursive Function:

```
def ispalindrome(s):
    """Returns: True if s is a palindrome"""
    if len(s) < 2:
        return True
        Base case
        // { s has at least two characters }
        Recursive case
        return s[0] == s[-1] and ispalindrome(s[1:-1])</pre>
```

Recursive Definition

# **Example: Palindromes**

- String with  $\geq 2$  characters is a palindrome if:
  - its first and last characters are (1. Precise specification?
  - the rest of the characters form

#### • Recursive Function:

```
def ispalindrome(s):
```

"""Returns: True if s is a palindrome"""

if len(s) < 2: return True

**Base case** 

// { s has at least two characters }

**Recursive case** 

```
return s[0] == s[-1] and ispalindrome(s[1:-1])
```

- 2. Base case: correct?
- 3. Recursive case:
  - progress to termination?
- 4. Recursive case: correct?

def ispalindrome2(s):
 """Returns: True if s is a palindrome
 Case of characters is ignored."""
 if len(s) < 2:
 return True</pre>

// { s has at least two characters }
return ( equals\_ignore\_case(s[0],s[-1])
and ispalindrome2(s[1:-1]) )

```
def ispalindrome2(s):
    """Returns: True if s is a palindrome
    Case of characters is ignored."""
    if len(s) < 2:
        return True
    // { s has at least two characters }
    return (equals_ignore_case(s[0],s[-1]))
        and ispalindrome2(s[1:-1]) )</pre>
```

```
def ispalindrome2(s):
    """Returns: True if s is a palindrome
    Case of characters is ignored."""
    if len(s) < 2:
        return True
    // { s has at least two characters }
    return ( equals_ignore_case(s[0],s[-1])
        and ispalindrome2(s[1:-1]) )</pre>
```

def equals\_ignore\_case (a, b):

"""Returns: True if a and b are same ignoring case""" return a.upper() == b.upper()

| <mark>def</mark> ispalindrome3(s):                                                                       |                                                                                                    |
|----------------------------------------------------------------------------------------------------|----------------------------------------------------------------------------------------------------|
| """Returns: True if s is a palindrome                                                                    |                                                                                                    |
| Case of characters and non-letters ignored                                                               |                                                                                                    |
| return ispalindrome2(depunct(s))                                                                         |                                                                                                    |
| <pre>def depunct(s):     """Returns: s with non-letters removed"""     if s == ":         return s</pre> | <ul> <li>Use helper functions!</li> <li>Often easy to break a problem into two</li> <li>Can use recursion more than once to solve</li> </ul> |
| # use string.letters to isolate letters<br>return (s[0]+depunct(s[1:]) if s[0] in string                 | g.letters                                                                                                    |
| else depunct(s[1:]))                                                                                     |                                                                                                    |

def commafy(s):

"""Returns: string with commas every 3 digits
e.g. commafy('5341267') = '5,341,267'
Precondition: s represents a non-negative int"""

#### **Approach 1**

def commafy(s):

"""Returns: string with commas every 3 digits e.g. commafy('5341267') = '5,341,267' Precondition: s represents a non-negative int"""

# **Approach 1**

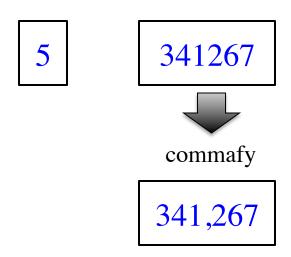

def commafy(s):

"""Returns: string with commas every 3 digits e.g. commafy('5341267') = '5,341,267' Precondition: s represents a non-negative int"""

# **Approach 1**

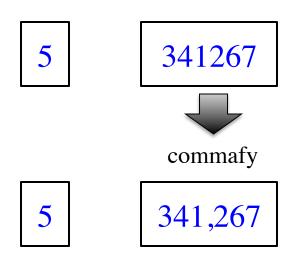

def commafy(s):

"""Returns: string with commas every 3 digits
e.g. commafy('5341267') = '5,341,267'
Precondition: s represents a non-negative int"""

#### **Approach 1**

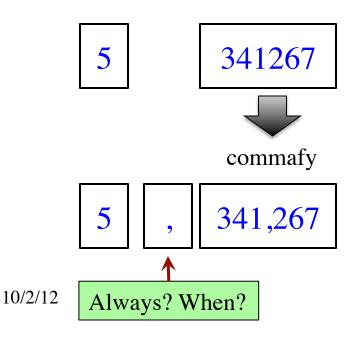

More Recursion

def commafy(s):

10/2/12

Always? When?

"""Returns: string with commas every 3 digits e.g. commafy('5341267') = '5,341,267' Precondition: s represents a non-negative int"""

# Approach 1 Approach 2 5 341267 5341 267 ↓ ↓ ↓ 267 ↓ ↓ ↓ 341,267

def commafy(s):

10/2/12

Always? When?

"""Returns: string with commas every 3 digits e.g. commafy((5341267) = (5,341,267)Precondition: s represents a non-negative int""

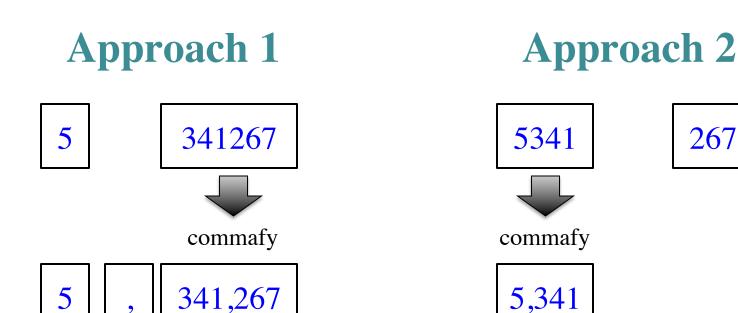

More Recursion

267

def commafy(s):

"""Returns: string with commas every 3 digits e.g. commafy('5341267') = '5,341,267' Precondition: s represents a non-negative int"""

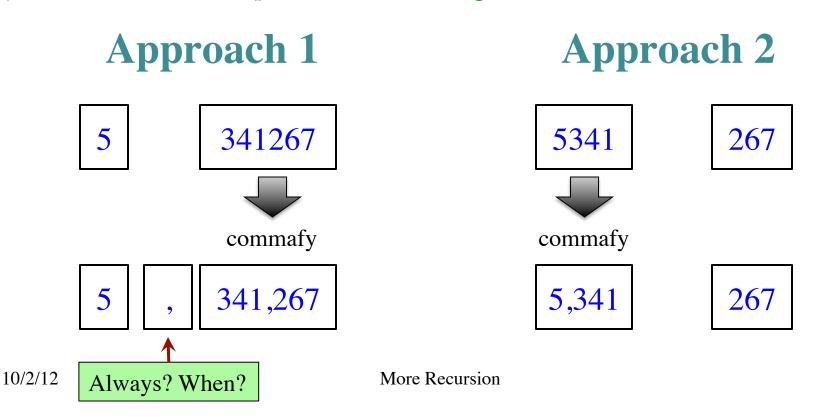

def commafy(s):

"""Returns: string with commas every 3 digits e.g. commafy('5341267') = '5,341,267' Precondition: s represents a non-negative int"""

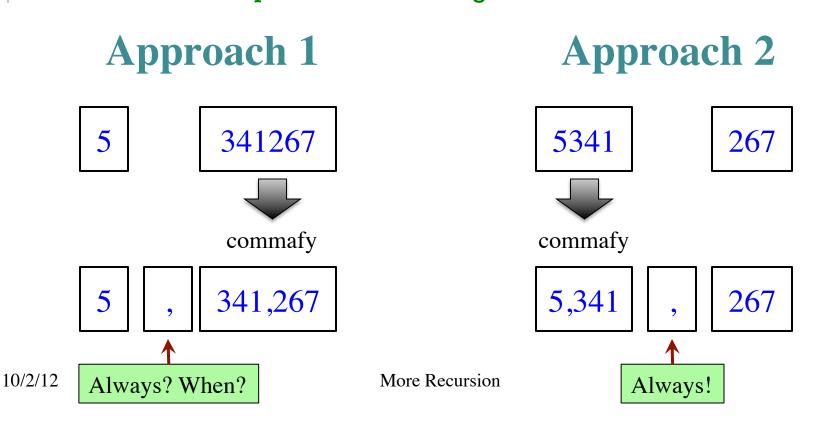

#### def commafy(s):

```
"""Returns: string with commas every 3 digits
e.g. commafy('5341267') = '5,341,267'
Precondition: s represents a non-negative int"""
# No commas if too few digits.
if len(s) <= 3:
    return s
Base case</pre>
```

# Add the comma before last 3 digits
return commafy(s[:-3]) + ',' + s[-3:]

**Recursive case** 

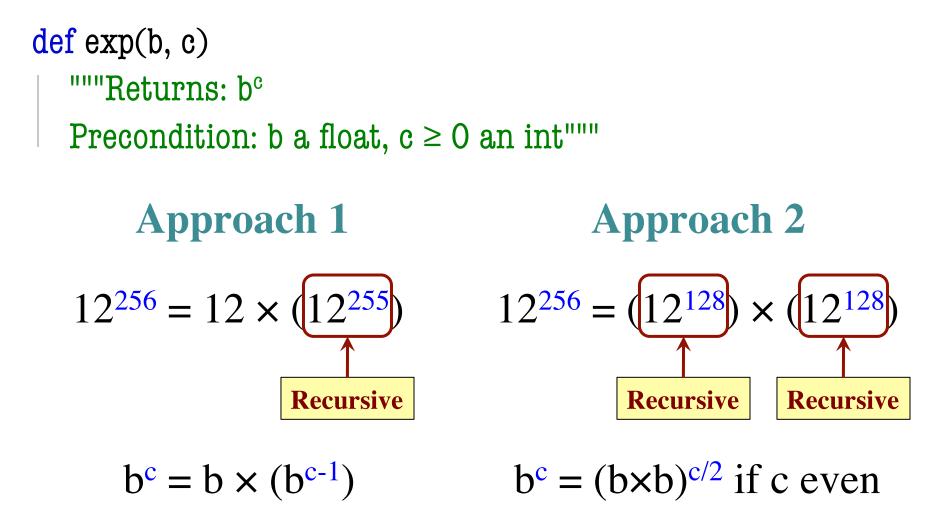

#### **Raising a Number to an Exponent**

| Approach 1                 | Approach 2                 |  |
|----------------------------|----------------------------|--|
| def exp(b, c)              | def exp(b, c)              |  |
| """Returns: b <sup>c</sup> | """Returns: b <sup>c</sup> |  |
| Precondition: b a float,   | Precondition: b a float,   |  |
| $c \ge 0$ an int"""        | $c \ge 0$ an int"""        |  |
| # b <sup>0</sup> is 1      | if $c == 0$ :              |  |
| if $c == 0$ :              | return 1                   |  |
| return 1                   | # c > 0                    |  |
|                            | if c $\%$ 2 == 0:          |  |
| $\# b^c = b(b^c)$          | return exp(b*b,c/2)        |  |
| return b*exp(b,c-1)        |                            |  |
|                            | return b*exp(b*b,c/2)      |  |

#### **Raising a Number to an Exponent**

| def exp(b, c)              | с       | # of calls                                              |  |
|----------------------------|---------|---------------------------------------------------------|--|
| """Returns: b <sup>c</sup> | 0       | 0                                                       |  |
| Precondition: b a float,   | 1       | 1                                                       |  |
| $c \ge 0$ an int"""        | 2       | 2                                                       |  |
| $\# b^0$ is 1              | 4       | 3                                                       |  |
| if $c == 0$ :              | 8       | 4                                                       |  |
| return 1                   | 16      | 5                                                       |  |
|                            | 32      | 6                                                       |  |
| # c > 0                    | $2^{n}$ | n + 1                                                   |  |
| if c $\% 2 == 0$ :         |         |                                                         |  |
| return exp(b*b,c/2)        |         | 32768 is 215<br>b <sup>32768</sup> needs only 215 calls |  |
| return b*exp(b*b,c/2)      | U liet  | us only 215 can                                         |  |

# **Recursion and Objects**

- Class Person (person.py)
  Objects have 3 attributes
  name: String
  mom: Person (or None)
  dad: Person (or None)
  Represents the "family tree"
  - Goes as far back as known
    - Attributes mom and dad are None if not known
- **Constructor**: Person(n,m,d)
  - Or Person(n) if no mom, dad

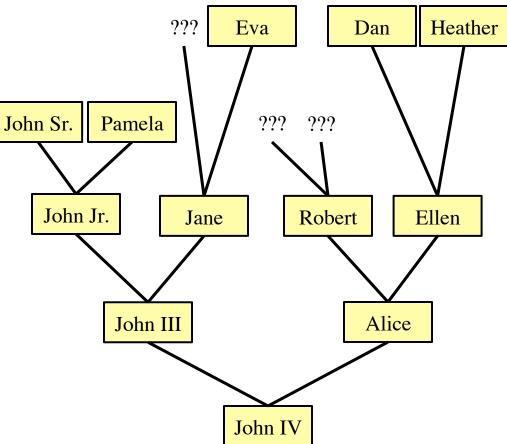

# **Recursion and Objects**

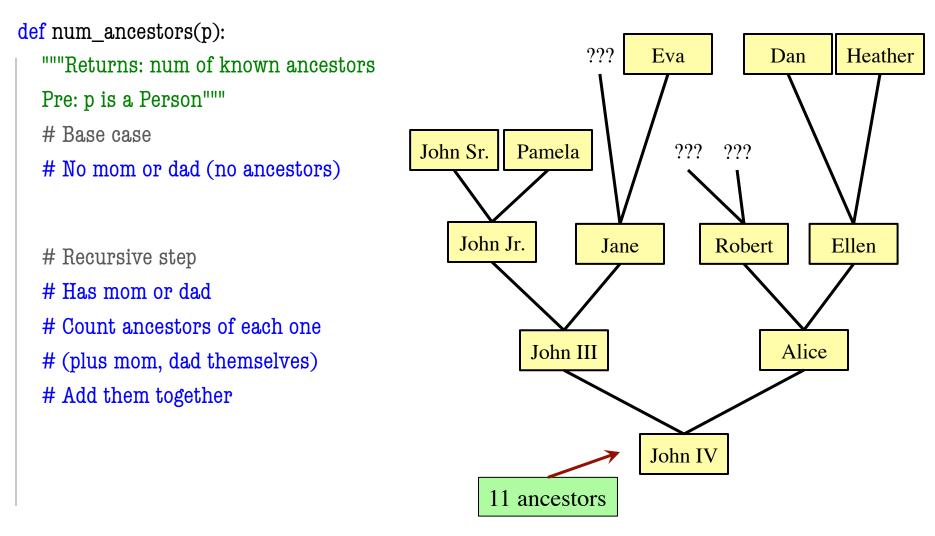

# **Recursion and Objects**

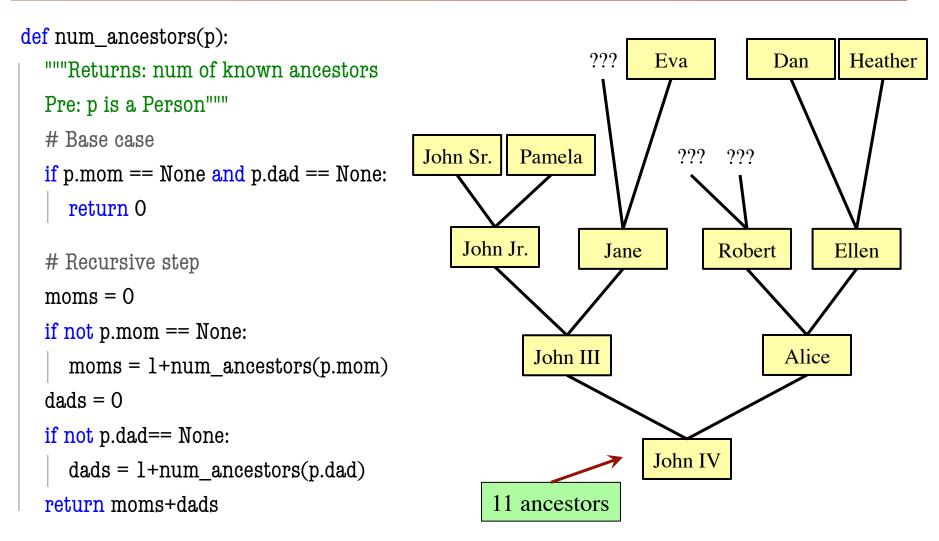

More Recursion

# **Space Filling Curves**

#### Challenge

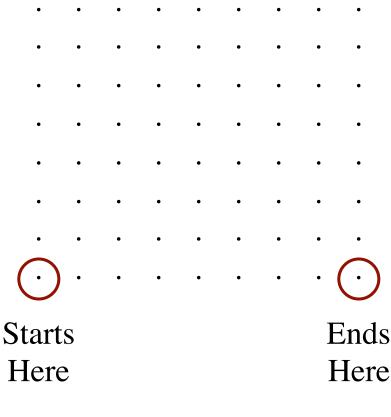

- Draw a curve that
  - Starts in the left corner
  - Ends in the right corner
  - Touches every grid point
  - Does not touch or cross itself anywhere
- Useful for analysis of 2-dimensional data

#### **Hilbert's Space Filling Curve**

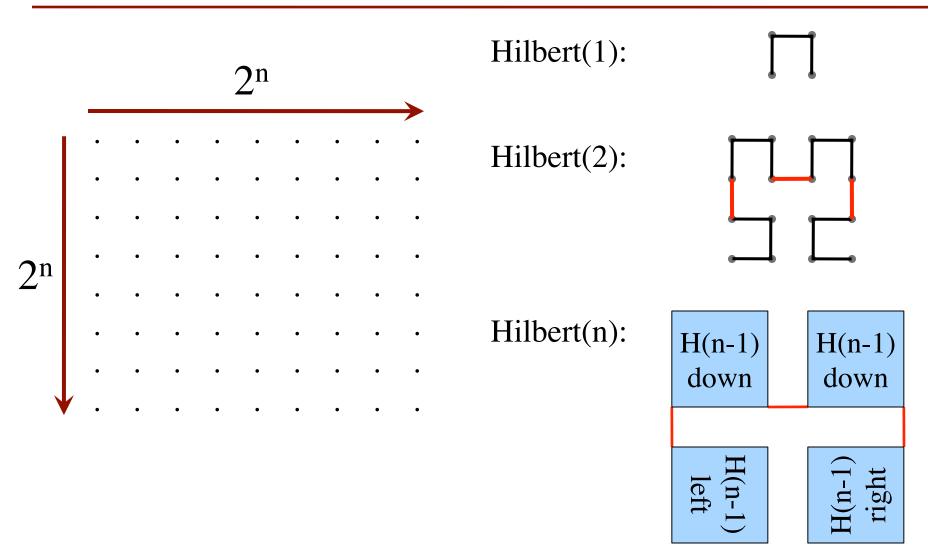

# **Hilbert's Space Filling Curve**

#### **Basic Idea**

- Given a box
- Draw 2<sup>n</sup>×2<sup>n</sup>
   grid in box
- Trace the curve
- As n goes to ∞, curve fills box

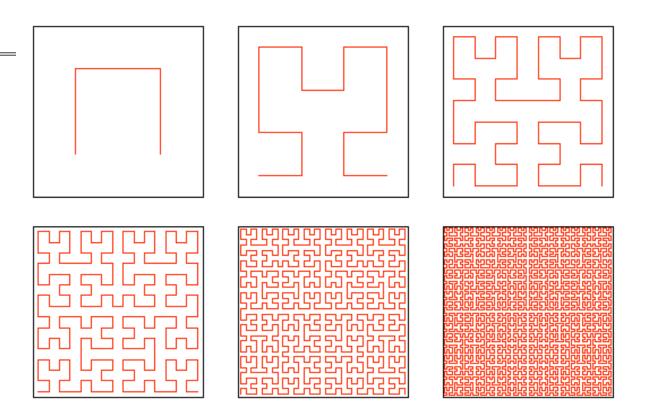

#### **"Turtle" Graphics: Assignment A4**

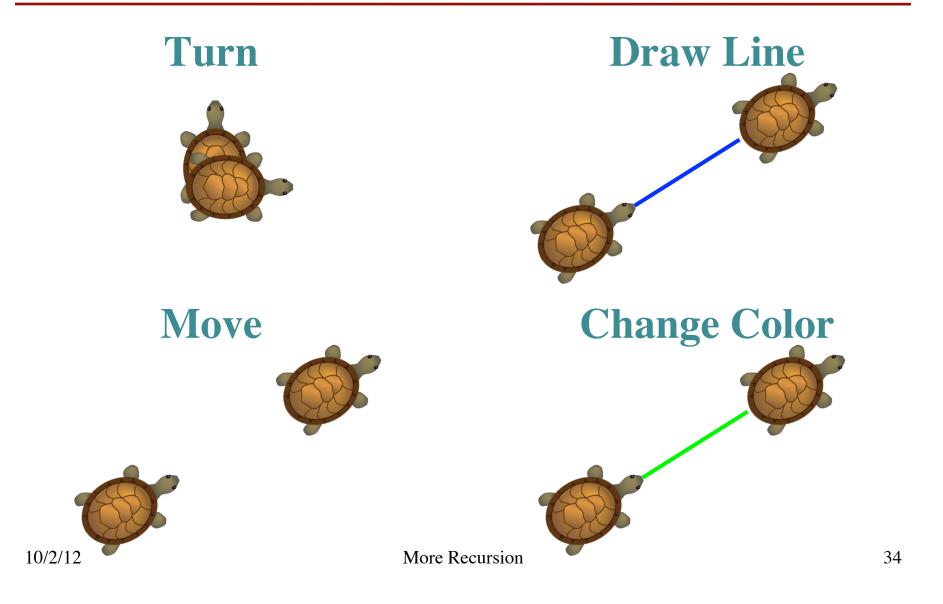